## celebration

## Adding New PhotoCake<sup>®</sup> Images When new designs are made available

- Select Cake Designs from the drop down within Bakery Cakes in the main menu
  Select New Cakes from the drop-down box, and check all PhotoCake categories you offer
  Choose Select All Cakes to include all available design options within the chosen categories.
  - Check boxes to include cakes designs and uncheck to exclude
- Important: click the Update Cakes button on the bottom of the page to save your selections. Otherwise changes will not be made.

New selections will now appear on your cake ordering platform for your customers to order.

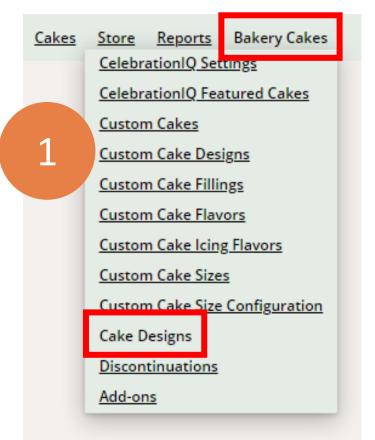

BEST PRACTICE: Make sure all of your store locations Have updated their in-store PhotoCake® systems to the latest PhotoCake release before making these changes.

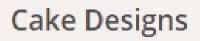

You can choose which cake designs you want to display on Cakes.com for your bakery. By default, all cakes available to you are included on your bakery page. To remove cakes from your bakery page, uncheck the box for that cake and click the Update Cakes button at the bottom of this page.

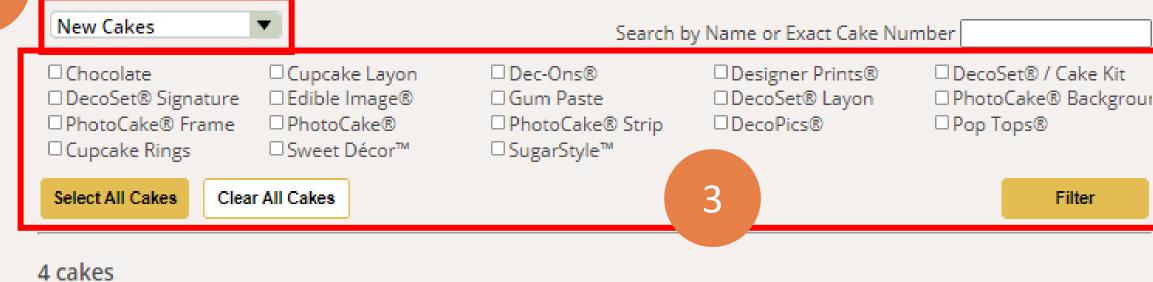

## (26409) Ghostbusters™ (26410) Ghostbusters<sup>™</sup> (26411) Ghostbusters<sup>™</sup> Stay (26412) Ghostbusters™ Puft Ecto-1 Slimer This cake just screams, "Who ya gonna call? Ghostbusters!" Order This cake just screams, "Who ya This cake just screams, "Who ya This cake just screams, "Who ya and personalize your cake today! gonna call? Ghostbusters!" Order gonna call? Ghostbusters!" Order gonna call? Ghostbusters!" Order Of a eternalize your cake today! A determination of the second second seco 🔽 d ନୁକୁନ୍ଦୁନ୍ଥା ize your cake today! 🗹 Include Update Cakes

4

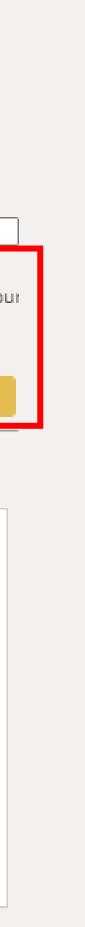

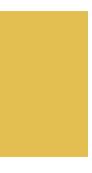